# Nilo Vélez

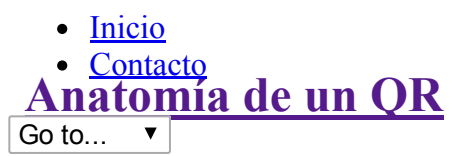

jul 22

Llevo mucho tiempo dándole vueltas a esta infografía, pero ya va siendo hora de publicarla. Todo lo que siempre quiso saber y nunca se atrevió a preguntar sobre los códigos QR:

## **Anatomía**<br>Ce un ¿Qué es un código QR? Un QR o código de respuesta rápida es un tipo de matriz de datos o código de barras bidimensional. Lo inventó Denso Wave (una filial de Toyota) en 1994 para inventariar piezas de automóvil, pero en la actualidad se utiliza para imprimir datos de tal manera que sean legibles por la cámara de un smartphone. Parte por parte Patrones de detección de posición Tres patrones idénticos de 7x7 módulos que le dicen al lector la posición las dimensiones y la orientación de código QR Patrones de alineación Patrones de 5x5 módulos que ayudan al lector a detectar deformaciones de la ▐▅ superficie. Su cantidad depende del tamaño de QR, los más sencillos tienen sólo uno. Patrón de sincronía Son dos reglas de módulos blancos y negros alternándose que le indican al lector la desidad de datos y le sirven como ejes de coordenadas Bloques de datos e información de la versión  $\begin{array}{c}\n\begin{bmatrix}\n\phantom{-} \\
\phantom{-} \\
\phantom{-} \\
\phantom{-} \\
\phantom{-} \\
\phantom{-} \\
\phantom{-} \\
\phantom{-} \\
\phantom{-} \\
\phantom{-} \\
\phantom{-} \\
\phantom{-} \\
\phantom{-} \\
\phantom{-} \\
\phantom{-} \\
\phantom{-} \\
\phantom{-} \\
\phantom{-} \\
\phantom{-} \\
\phantom{-} \\
\phantom{-} \\
\phantom{-} \\
\phantom{-} \\
\phantom{-} \\
\phantom{-} \\
\phantom{-} \\
\phantom{-} \\
\phantom{-} \\
\phantom{-} \\
\phantom{-} \\
\phantom{-} \\
\phantom{-} \\
\phantom{-} \\
\phantom{-} \\
\$ Bloques de

E1

corrección de errores

http://www.nilovelez.com/2012/07/anatomia-de-un-gr/ 1/5

4/2/2015 **Anatomía de un QR - Nilo Vélez - blog personal** 

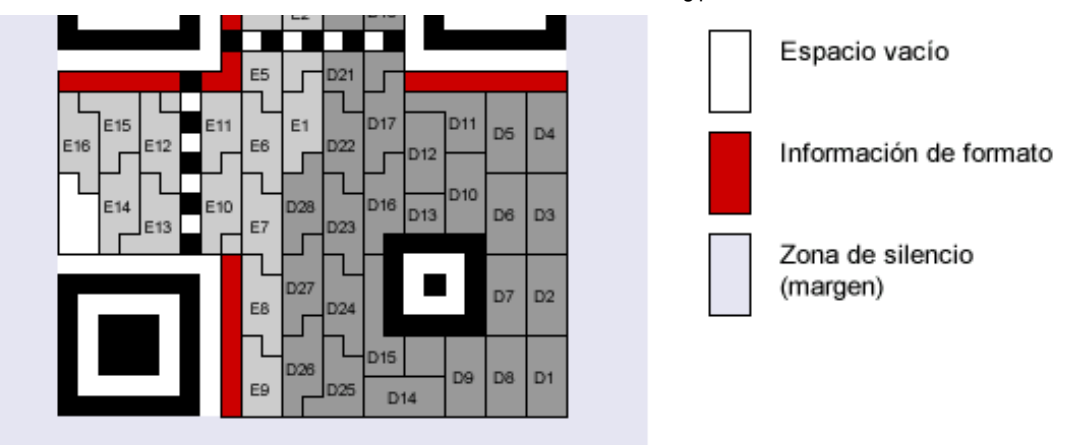

## La ley del Silencio

Según la especificación, alrededor de un código QR tiene que haber una "zona de silencio" de cuatro móludos de ancho. Si un puntito mide 2mm, el QR debe tener un margen blanco de 8mm alrededor para garantizar que es legible.

## **Capacidad de un QR**

capacidad máxima del código según el nivel de corrección de errores y el tipo de caracteras

≥4 módulos

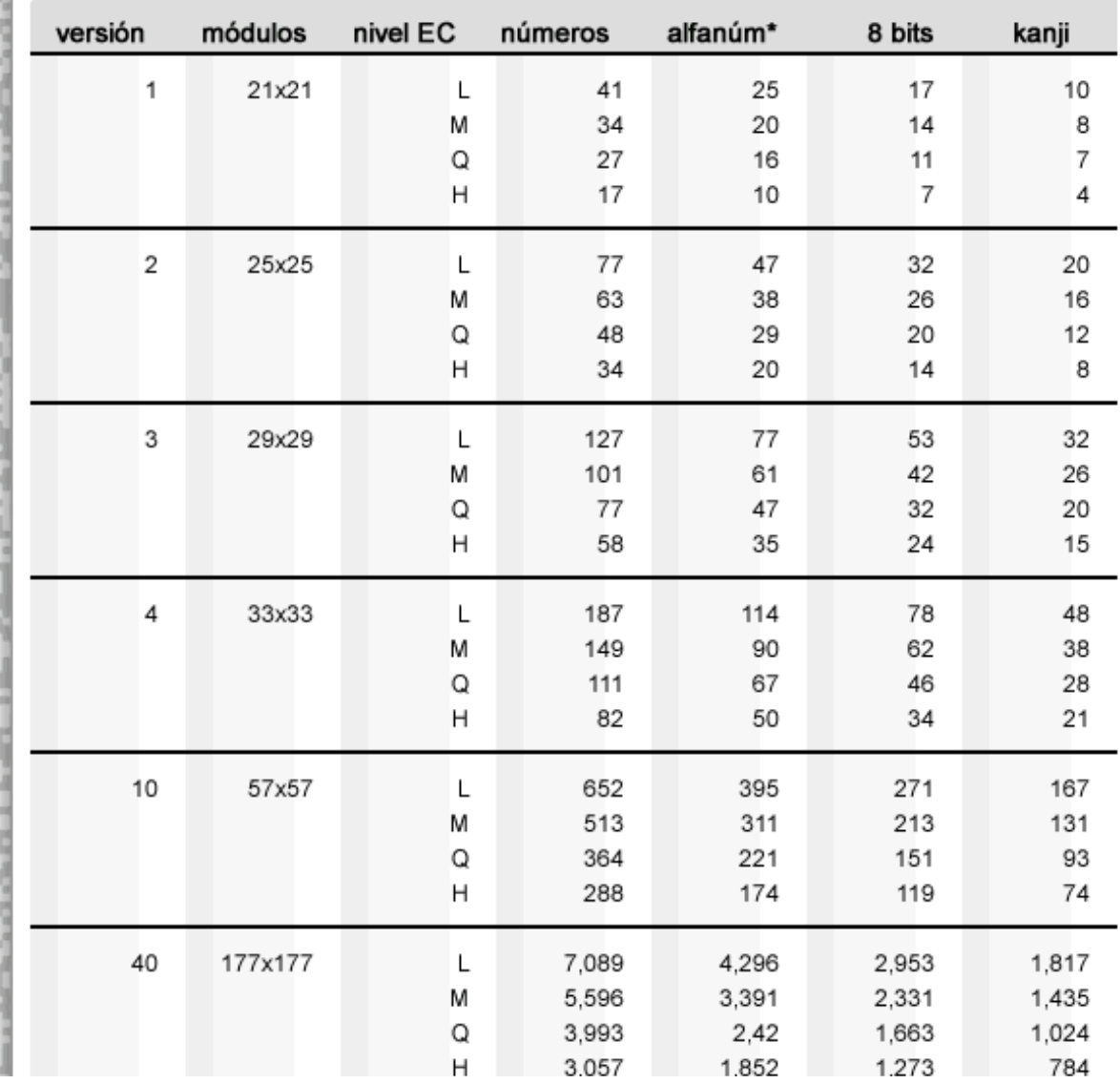

http://www.nilovelez.com/2012/07/anatomia-de-un-gr/ 2/5

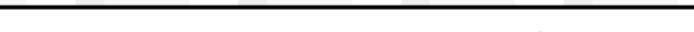

\*alfanumérico: 0 al 9, A a la Z (mayúsculas), espacio, \$ % \*

## Más sencillo = más legible

Cuanta menos información tenga que contener un QR, más sencillo podrá ser y más fácil será de escanear.

Elimina toda la información innecesaria y usa siempre que puedas caracteres del perfil alfanumérico (números y mayúsculas)

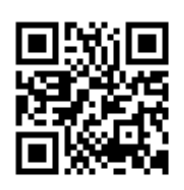

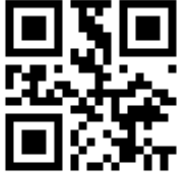

http://www.nilovelez.com

HTTP://NILOVELEZ.COM

#### Referencias:

Automatic identification and data capture techniques QR Code 2005 bar code symbology specification http://www.iso.org/iso/iso\_catalogue/catalogue\_tc/catalogue\_detail.htm?csnumber=43655

Denso Wave Inc. http://www.denso-wave.com/qrcode/index-e.html

Wikipedia - QR code http://en.wikipedia.org/wiki/QR\_code

Posted by <u>[@nilovelez](http://www.nilovelez.com/author/nilo/)</u> [chuleta,](http://www.nilovelez.com/tag/chuleta/) [infografía,](http://www.nilovelez.com/tag/infografia/) gr [Permalink](http://www.nilovelez.com/2012/07/anatomia-de-un-qr/) ¿Qué es un [código](http://www.nilovelez.com/2012/07/que-es-un-codigo-qr/) QR? Sobre la [atención](http://www.nilovelez.com/2012/07/sobre-la-atencion-al-cliente/) al cliente

#### 2 Responses to Anatomía de un QR

- 1. Trackback: 50 Gramos | Anatomía de un QR [\(infografía\)](http://50gramos.com/2012/07/22/anatomia-de-un-qr-infografia/) [...] nilovelez.com ← 50 gramos, lo que pesa internet, entre otras [...]... [50gramos.com/2012/07/22/anatomia](http://50gramos.com/2012/07/22/anatomia-de-un-qr-infografia/)de-un-gr-infografia
- 2. Trackback: Anatomía de un QR « [Garabatos](http://elazud.wordpress.com/2012/07/24/anatomia-de-un-qr/) [...] on nilovelez.com Me gusta:Me gustaBe the first to like this. Categorías:Uncategorized Comenta... elazud.wordpress.com/2012/07/24/anatomia-de-un-gr

#### Deja un comentario

Your email address will not be published. Please enter your name, email and a comment.

Nombre \* Correo electrónico \* Web Comentario

Nilo Vélez @NiloVelez http://nilovelez.com

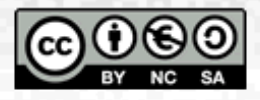

Puedes usar las siguientes etiquetas y atributos HTML: <a href="" title=""> <abbr title=""> <acronym title=""> <b> <blockquote cite=""> <cite> <code> <del datetime=""> <em> <i> <q cite=""> <strike> <strong>

Publicar comentario

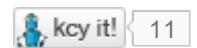

### Entradas Recientes

- Cómo purgar la caché de los [servidores](http://www.nilovelez.com/2014/11/como-purgar-la-cache-de-los-servidores-dns-de-google/) DNS de Google
- El día que me pasé a los 3 [megapíxeles](http://www.nilovelez.com/2014/08/el-dia-que-me-pase-a-los-3-megapixeles/)
- Sistema Machete™ de [optimización](http://www.nilovelez.com/2014/07/sistema-machete-de-optimizacion-de-paginas-web/) de páginas web
- Mejora la [cobertura](http://www.nilovelez.com/2014/05/mejora-la-cobertura-de-tu-red-wifi-con-un-segundo-router/) de tu red wifi con un segundo router
- El masaje más caro de la [historia](http://www.nilovelez.com/2014/02/el-masaje-mas-caro-de-la-historia/)

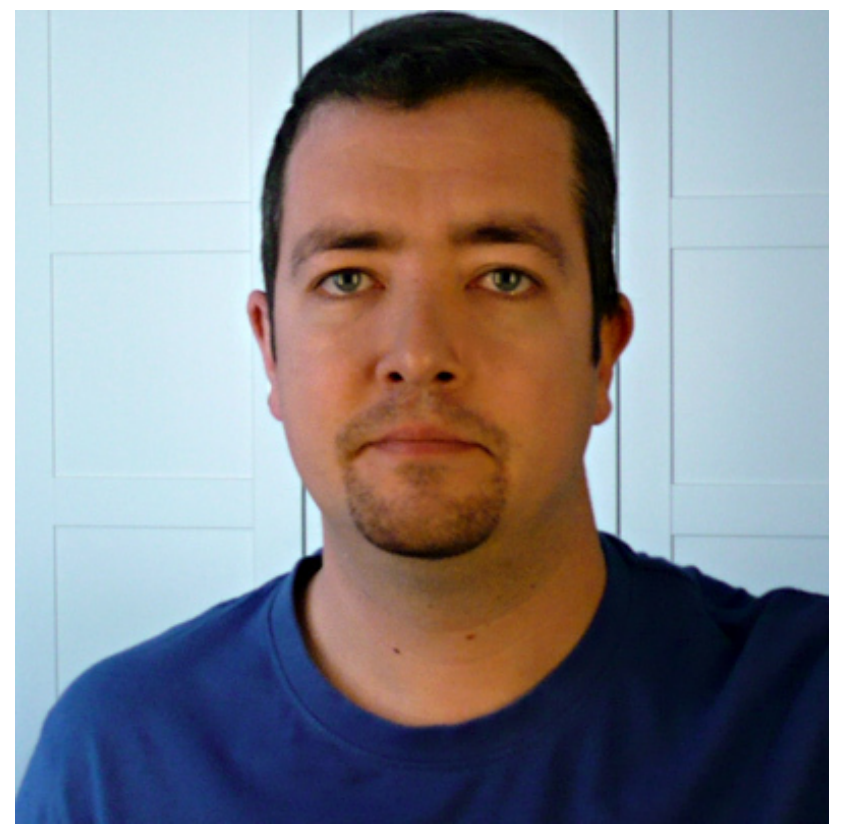

Desarrollador web madrileño asentado en sevilla. CTO & Co-founder de 50 Gramos

- in
- 
- 

GO

#### Categorías

- [Desarrollo](http://www.nilovelez.com/category/desarrollo-web/) web
- [Diseño](http://www.nilovelez.com/category/diseno/)
- [Geek](http://www.nilovelez.com/category/geek/)
- [hardware](http://www.nilovelez.com/category/hardware/)
- [herramientas](http://www.nilovelez.com/category/herramientas/)
- 4/2/2015 4/2/2015 Anatomía de un QR Nilo Vélez blog personal
	-
	- [PHP](http://www.nilovelez.com/category/desarrollo-web/php/)  $\bullet$
	- [Programas](http://www.nilovelez.com/category/programas/)  $\bullet$
	- $\cdot$  OR
	- [recursos](http://www.nilovelez.com/category/recursos/)
	- [Social](http://www.nilovelez.com/category/social-media/) media  $\bullet$
	- [Varios](http://www.nilovelez.com/category/uncategorized/)  $\bullet$
	- **[WordPress](http://www.nilovelez.com/category/desarrollo-web/wordpress/)**  $\bullet$